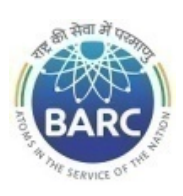

## Government of India Department of Atomic Energy Bhabha Atomic Research Centre MPDD, Kalpakkam

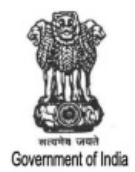

NOTICE INVITING E - TENDER

## NIT No. : BARCF/AUGF/ME/TR/8/2022 INFORMATION AND INSTRUCTIONS FOR e-TENDERING

FACILITY DIRECTOR, BARCF, Kalpakkam – 603102, Tamil Nadu on behalf of The President of India invites online item rate tender (in two bid), from the contractors who have carried out similar works in Central or state Government / PSU/ Autonomous body and technically & financially sound for the work **"Supply of raw material ,Fabrication and Erection of work station and full height partition in existing temporary structure in AUGF, MPDD, BARC FACILITIES (K)"**. The details are as mentioned below.

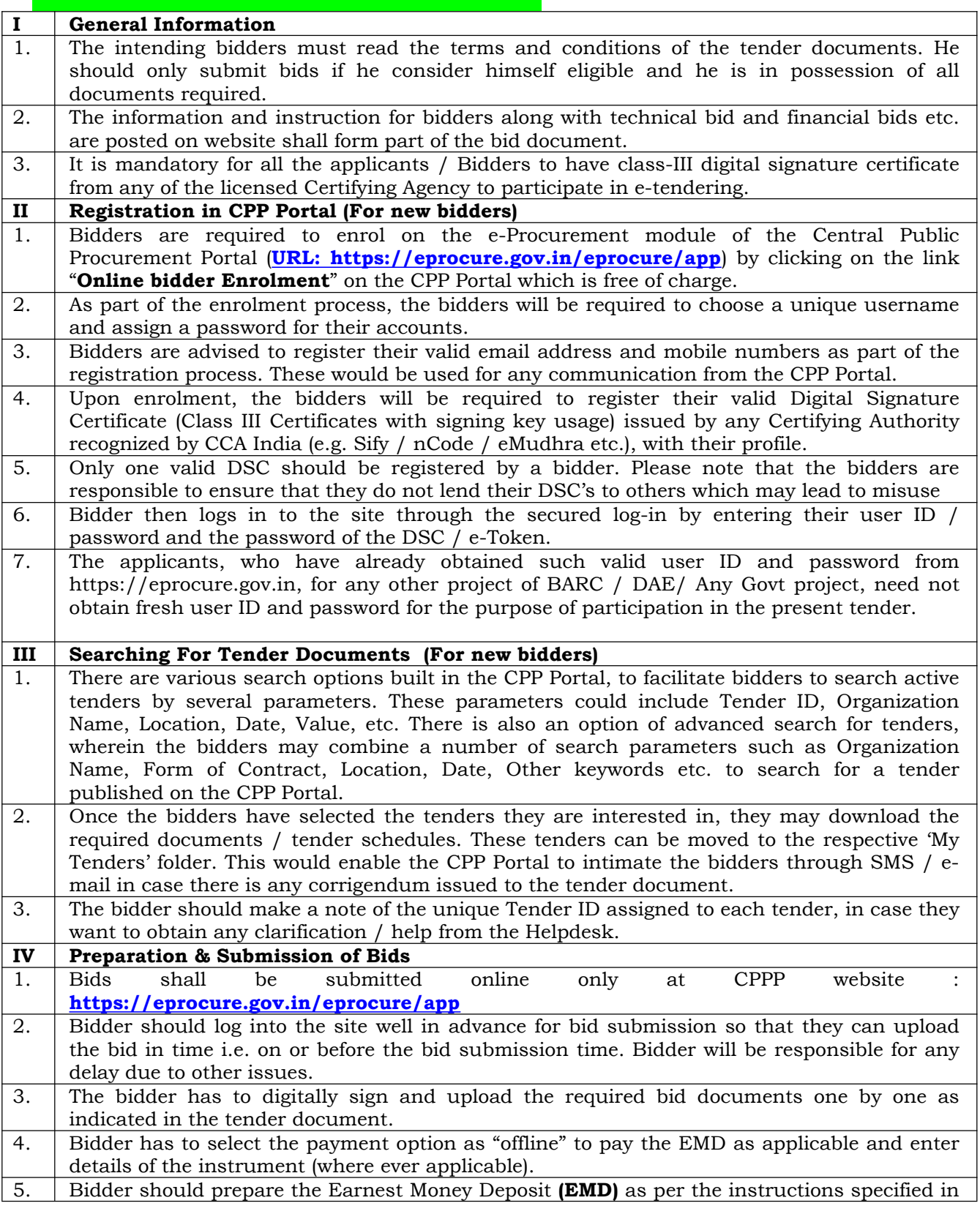

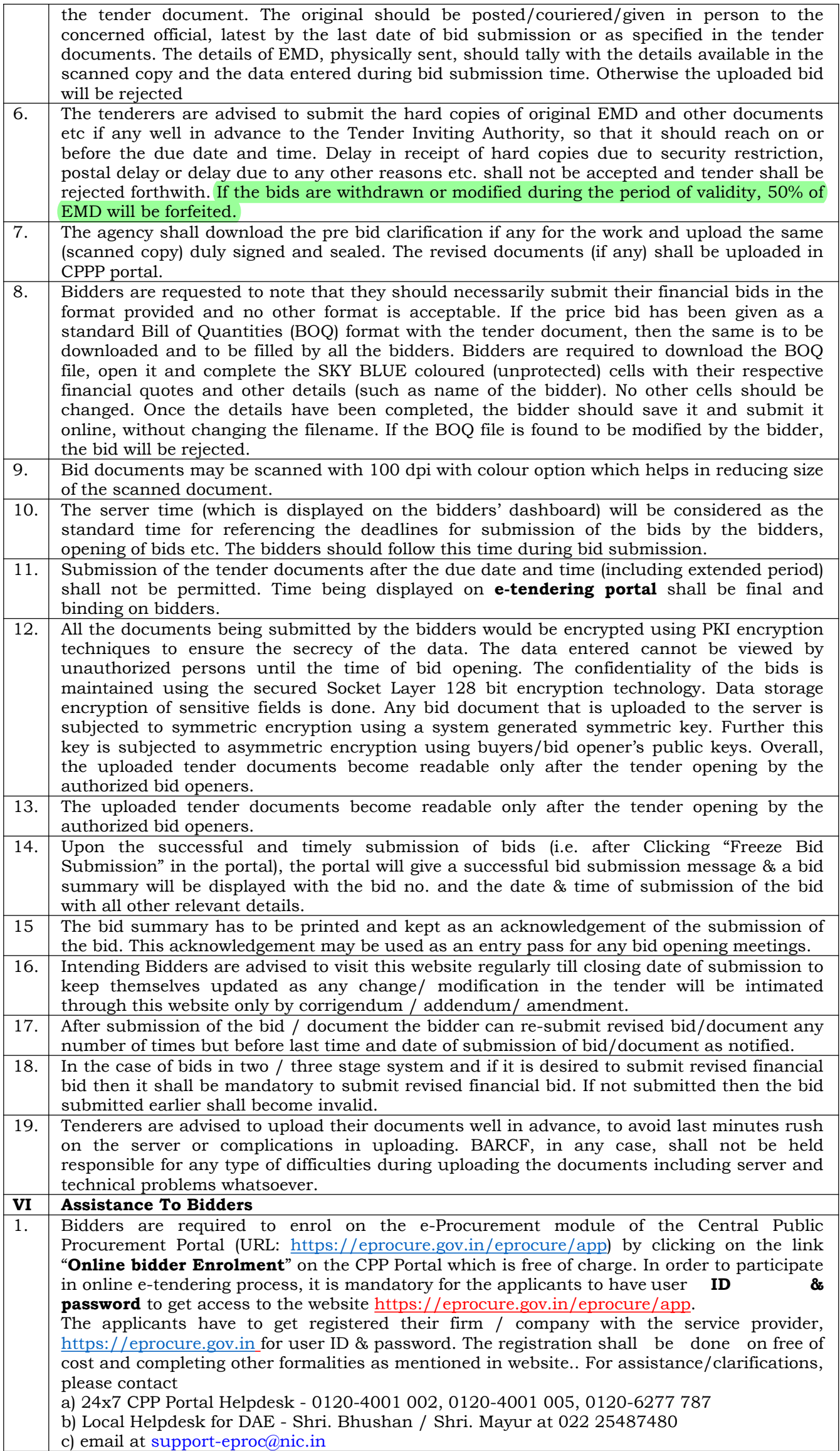

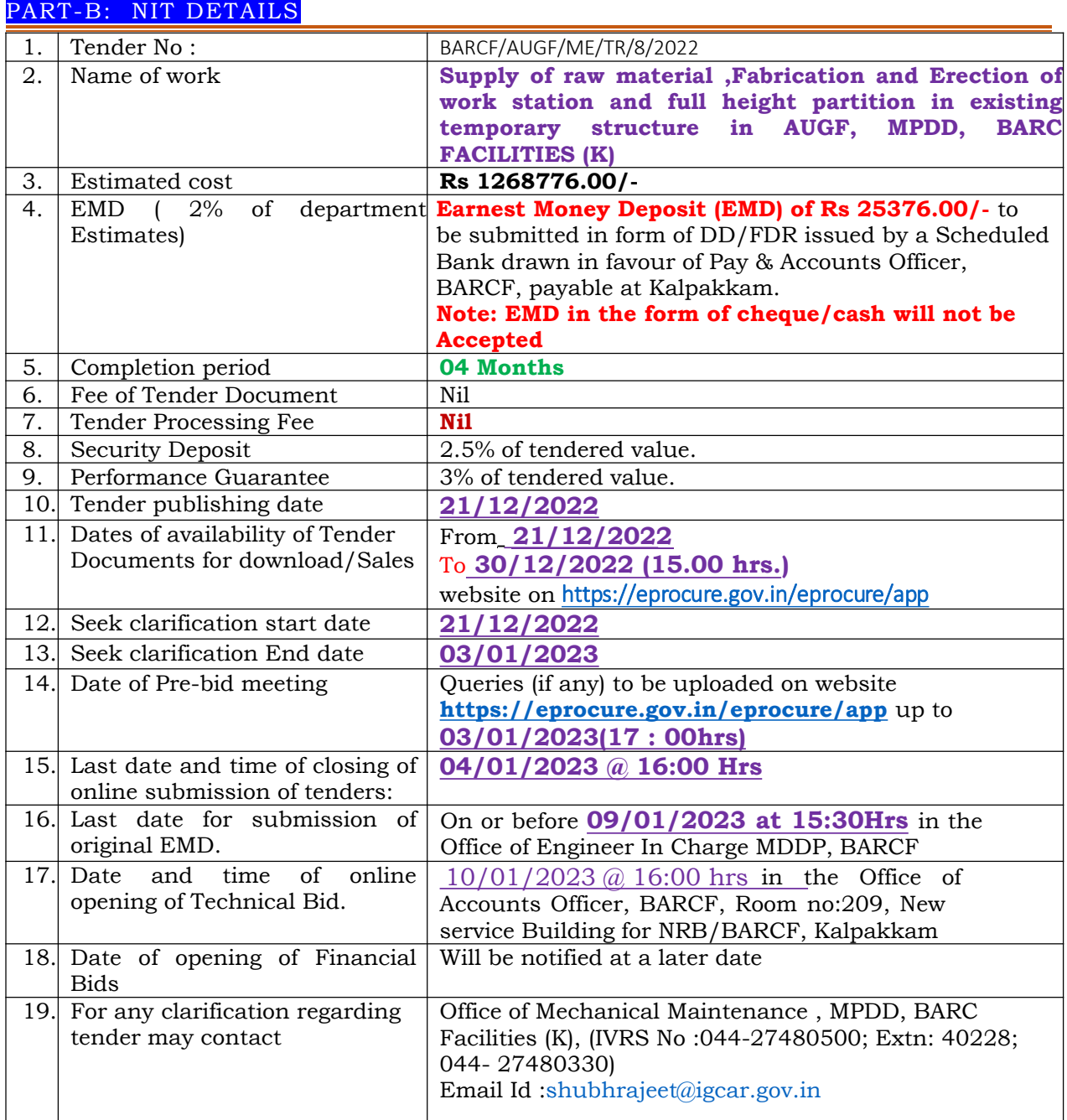

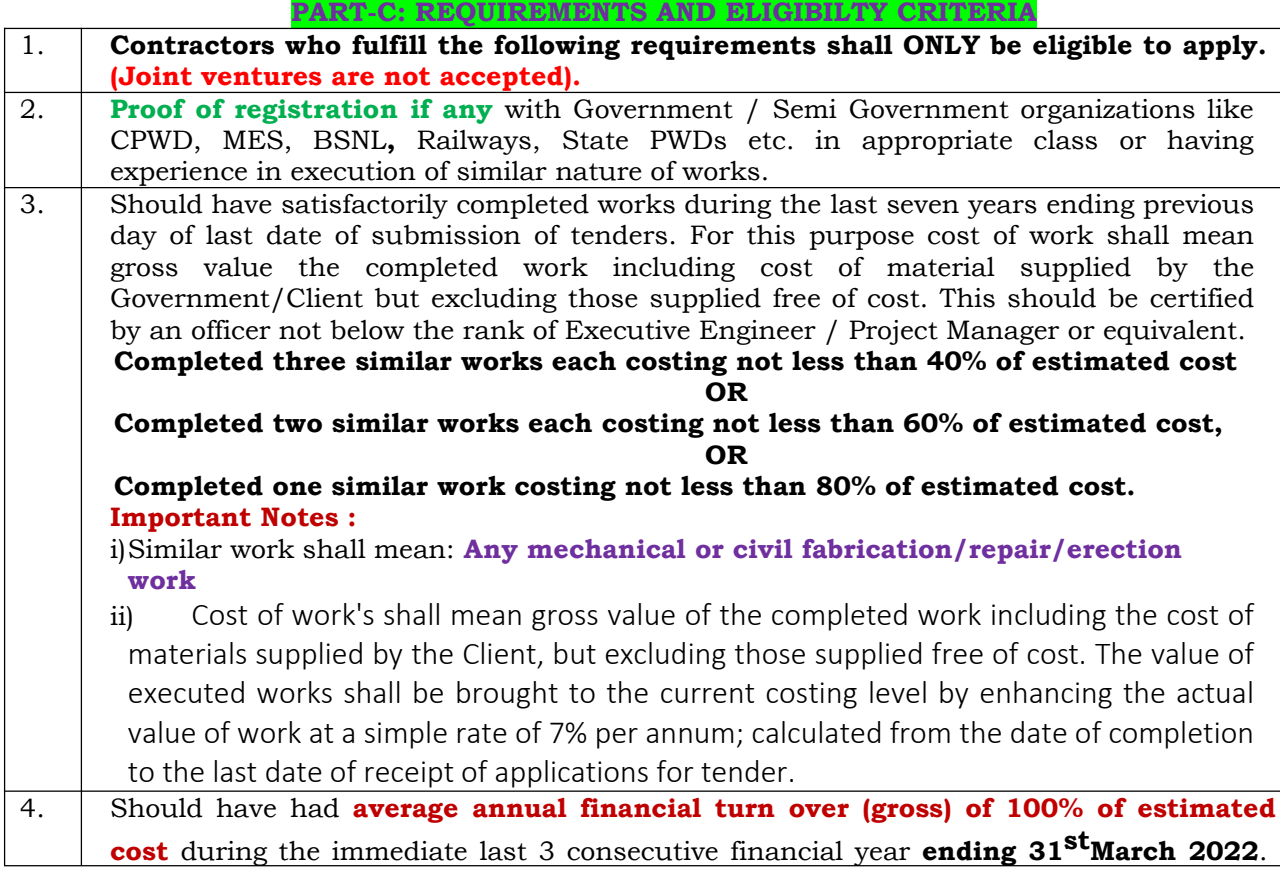

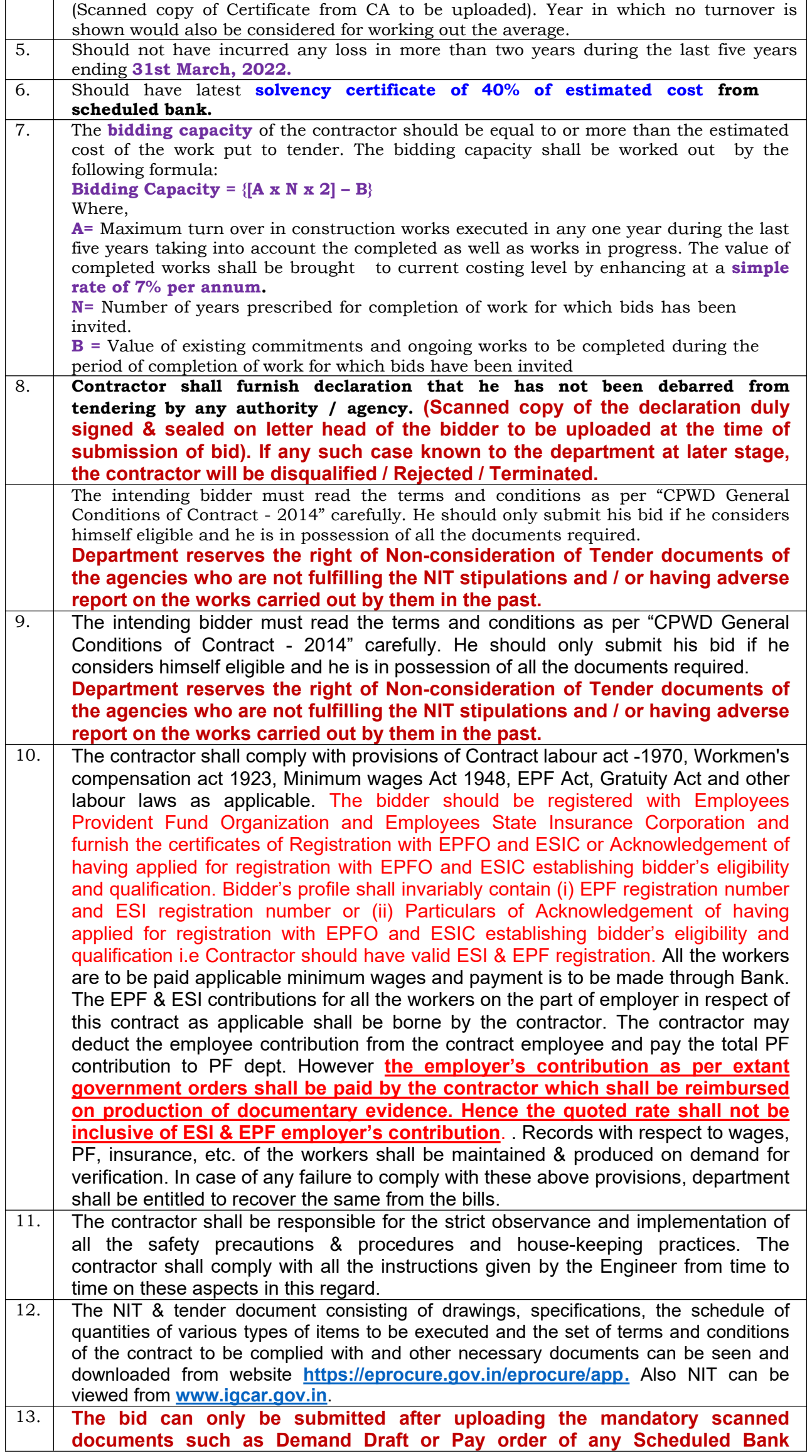

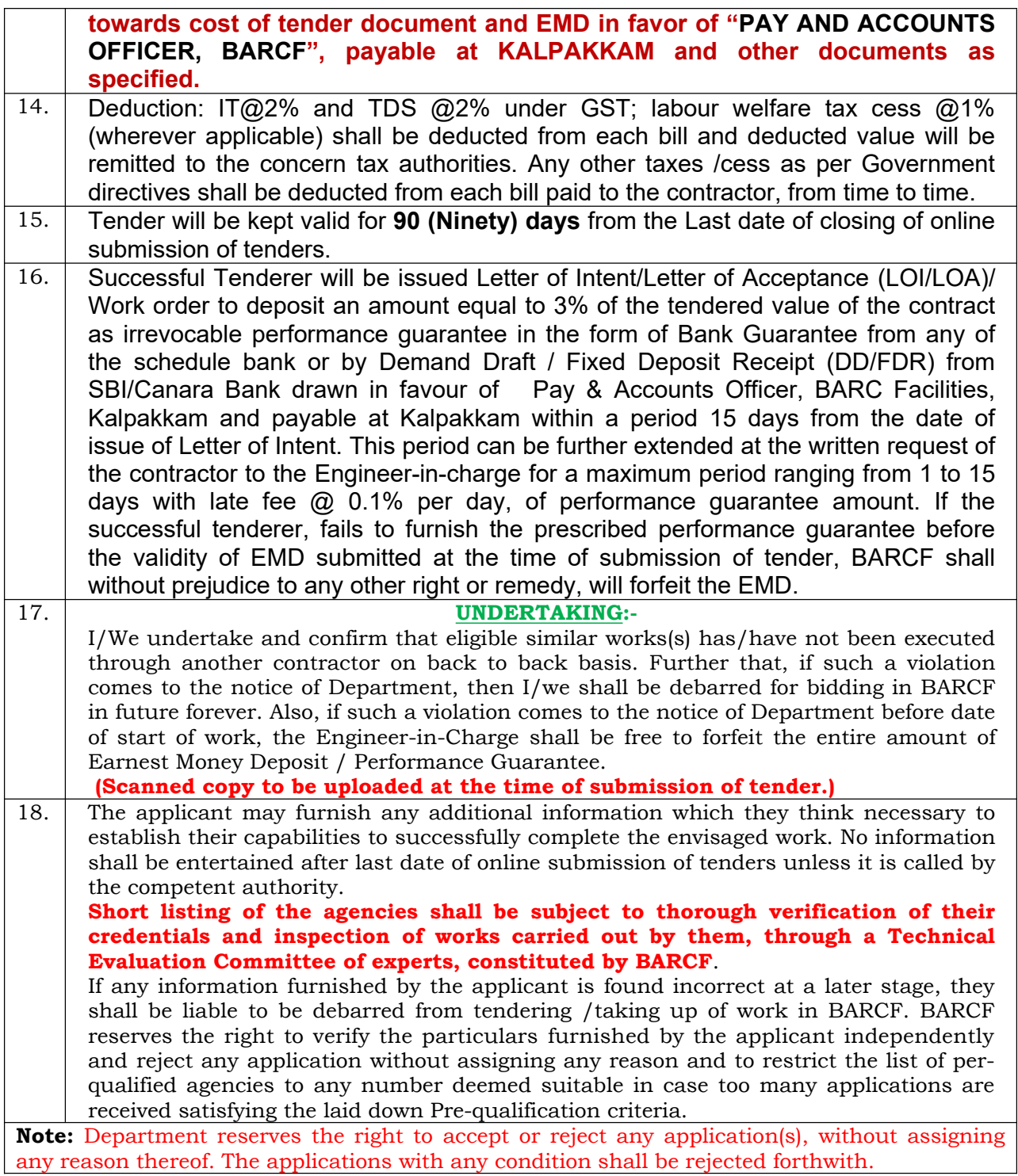

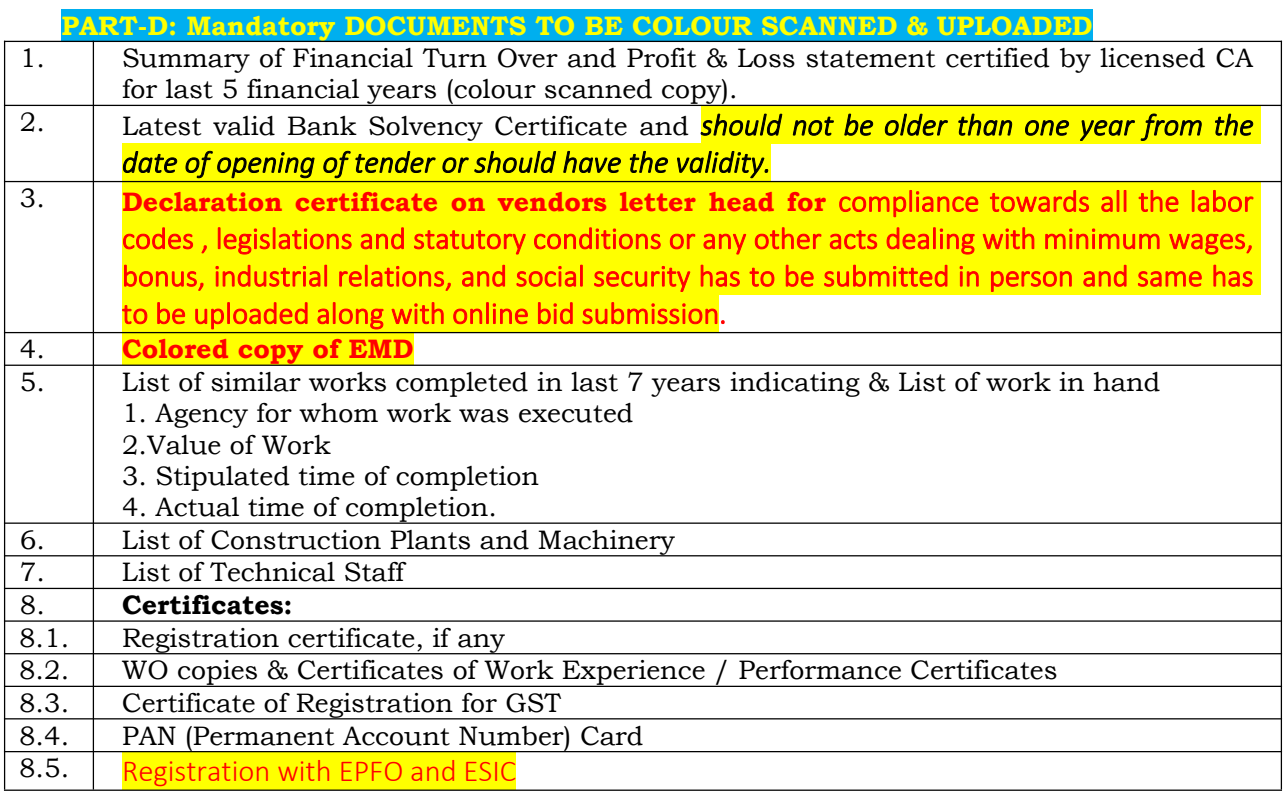

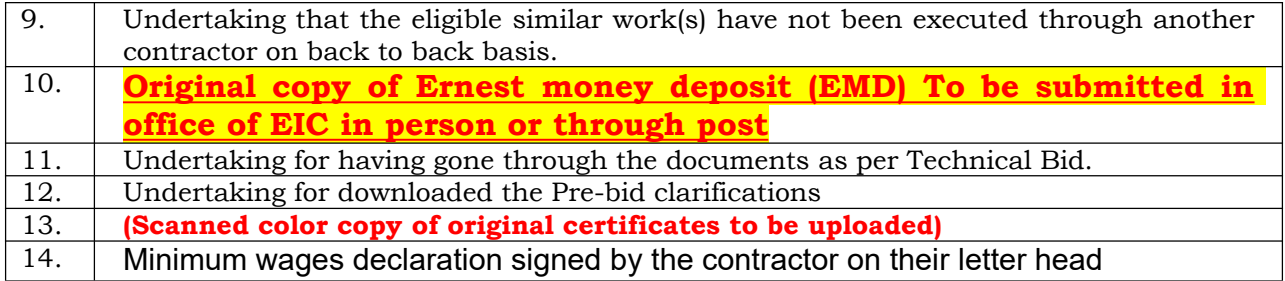

TA ld 2022

Facility director<br>BARC Facilities at Kalpakkam<br>For & on behalf of The Presedent of India

डॉ. टी.वी. कृष्ण मोहन / Dr. T.V. KRISHNA MOHAN<br>सुविधा निदेशक / Facility Director भारत सरकार / Government of India परमाणु राजाँ विभाग / Dept. of Atomic Energy<br>भाभा परमाणु अनुसंधान केंद्र / Bhabha Atomic Research Centre<br>कल्पाक्कम / Kalpakkam - 603 102.